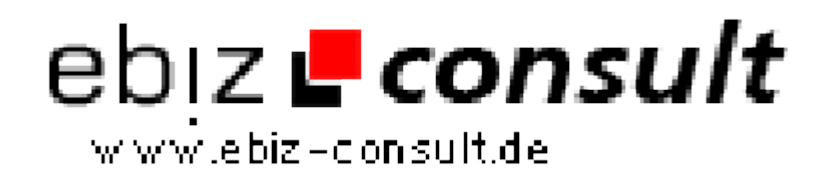

solutions for your daily eBusiness

## **pcp gästebuch**

**URL**

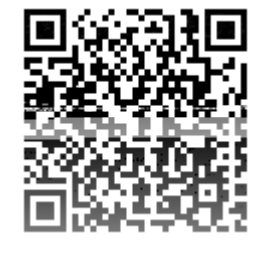

https://www.php-resource.de/script/PHP-Scripte/Gaestebuecher/pcp-

gaestebuch\_15032

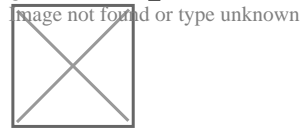

**Produktbild**

## **Beschreibung**

Beitrag schreiben:

- Smilies

- eigene Smilies können im Adminmenü eingestellt werden
- Smilies können durch einfach klicken auf das jeweilige Smilie direkt in den
- Text eingefügt werden
- Smilies können im Adminmenü aktiviert oder deaktiviert werden
- PCP-Code
- PCP- Code aktvier / deakvierbar
- pcp codes können selber eingestellt werden
- pcp codes und Beschreibung werden automatisch bei FAQ angezeigt
- hohe Sicherheit des Gästebuchs [ kein html Code einfügbar etc. ]
- Überprüfung der Emailadresse / Icq Nummer
- für alle Eingaben kann eine minimale und maximale Länge im Adminmenü eingestellt werden
- Vorschaufunktion: einge Bugsgefixed
- Usersystem erspart das dauernde angeben von Emailadresse, Homepage etc.
- gewisse Nicks können gesperrt werden
- Badwords: keine Schimpfwörter im Gästebuch
- Titelsmilies
- HTML Filter
- codes und smilies auch in Kommentaren möglich

- man kann sich über Kommentare zu seinem Beitrag via Email informieren lassen

Floodwall:

- Verschiedene Einstellungen
- Usersperre
- Betreffsperre
- Zeitsperre
- IP-Sperre

Allgemein:

- Linkleiste: kann im Adminmenü konfiguriert werden - einige Bugs gefixed

- Newssystem: Newsticker im Gästebuch mit eigener Newsseite - einige Bugs gefixed

- Kommentare zu den Beiträgen [ ein/auschaltbar ]
- Newsletter
- Beiträge löschen\*
- Beiträge bearbeiten\*
- Beiträge Info: IP, Host etc. anzeigbar\*
- Adminkommentare [ neu programmiert ]\*
- Alle Kommentare löschen\*
- \*: für diese Optionen gibt es einen eigenen User
- ICQ Status anzeige
- einfaches Adden eines ICQ Users durch klicken auf das ICQ Icons möglich

- EMail an User senden bequem via Form im Gästebuch -> kein Mailclient nötig

- Seitenanzeige möglich

- Layout alles online einstellbar [ jede Linie im Gästebuch kann man online verändern :) ] - zahlreiche neue Einstellungsmöglichkeiten [ Tabellenbreite etc. ]

- Icons für EMail etc. selber einstellbar
- Einträge freischalten: Man kann einstellen das jeder Eintrag erst freigeschalten werden muss bevor in andere sehen